## Nimbus Capture (PC) klavye kısayolları

## Evrensel

Bu kısayollar evrenseldir, yani Nimbus Capture çalışırken herhangi bir programda çalışır.

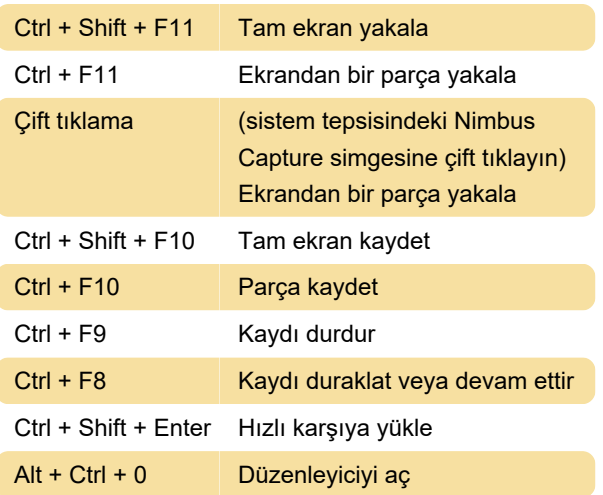

## Düzenleyici

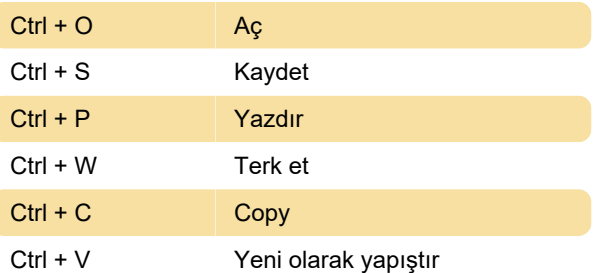

Son değişiklik: 5.12.2020 19:40:33

Daha fazla bilgi için: [defkey.com/tr/nimbus-capture](https://defkey.com/tr/nimbus-capture-pc-klavye-kisayollari)[pc-klavye-kisayollari](https://defkey.com/tr/nimbus-capture-pc-klavye-kisayollari)

[Bu PDF'yi özelleştir...](https://defkey.com/tr/nimbus-capture-pc-klavye-kisayollari?pdfOptions=true)